# MetaGxPancreas: a package for pancreatic cancer gene expression analysis

Michael Zon<sup>1</sup>, Vandana Sandhu<sup>1</sup>, and Benjamin Haibe-Kains<sup>\*1,2</sup>

<sup>1</sup>Bioinformatics and Computational Genomics Laboratory, Princess Margaret Cancer Center, University Health Network, Toronto, Ontario, Canada <sup>2</sup>Department of Medical Biophysics, University of Toronto, Toronto, Canada

November 5, 2019

#### **Contents**

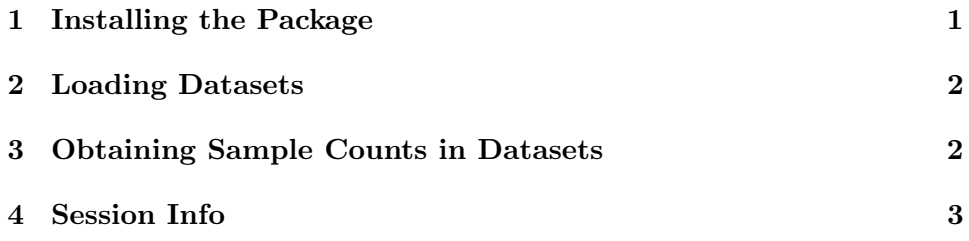

### 1 Installing the Package

The MetaGxPancreas package is a compendium of Pancreatic Cancer datasets. The package is publicly available and can be installed from Bioconductor into R version 3.5.0 or higher. Currently, the phenoData for the datasets is overall survival status and overall survival time. This survival information is available for 11 of the 15 datasets.

To install the MetaGxPancreas package from Bioconductor:

<sup>\*</sup>benjamin.haibe.kains@utoronto.ca

```
> if (!requireNamespace("BiocManager", quietly = TRUE))
      install.packages("BiocManager")
> BiocManager::install("MetaGxPancreas")
```
#### 2 Loading Datasets

First we load the MetaGxPancreas package into the workspace.

To load the packages into R, please use the following commands:

```
> library(MetaGxPancreas)
> esets = MetaGxPancreas::loadPancreasEsets()[[1]]
```
This will load 15 expression datasets. Users can modify the parameters of the function to restrict datasets that do not meet certain criteria for loading. Some example parameters are shown below:

Datasets: Retain only genes that are common across all platforms loaded  $(default = FALSE)$ 

Datasets: Retain studies with a minimum sample size (default  $= 0$ )

- Datasets: Retain studies with a minimum number of genes (default  $= 0$ )
- Datasets: Retain studies with a minimum number of survival events (de $fault = 0$

Datasets: Remove duplicate samples (default  $= \text{TRUE}$ )

#### 3 Obtaining Sample Counts in Datasets

To obtain the number of samples per dataset, run the following:

```
> numSamples <- vapply(seq_along(esets), FUN=function(i, esets){
+ ncol(esets[[i]]@assayData$exprs)
   }, numeric(1), esets=esets)
> SampleNumberSummaryAll <- data.frame(NumberOfSamples = numSamples,
                                       row.name = names(es))
> total <- sum(SampleNumberSummaryAll[,"NumberOfSamples"])
> SampleNumberSummaryAll <- rbind(SampleNumberSummaryAll, total)
> rownames(SampleNumberSummaryAll)[nrow(SampleNumberSummaryAll)] <- "Total"
> require(xtable)
> print(xtable(SampleNumberSummaryAll,digits = 2), floating = FALSE)
```
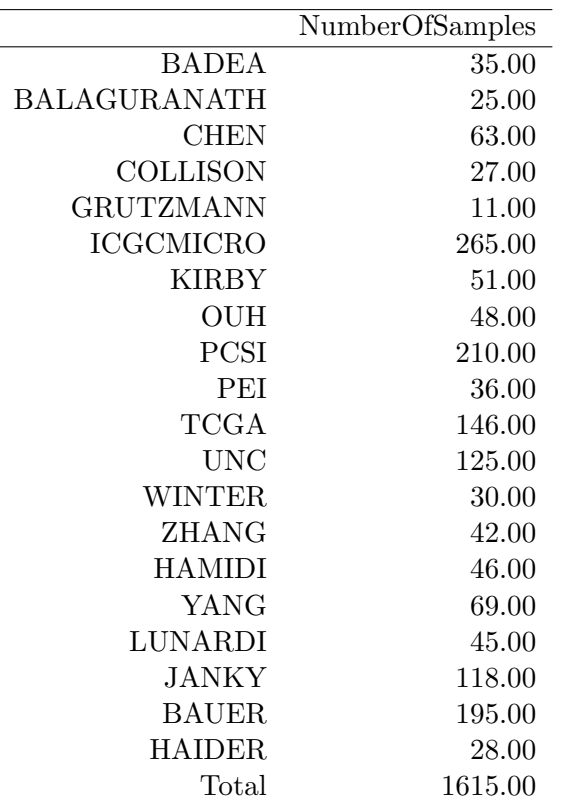

## 4 Session Info

- R version 3.6.1 (2019-07-05), x86\_64-pc-linux-gnu
- Locale: LC\_CTYPE=en\_US.UTF-8, LC\_NUMERIC=C, LC\_TIME=en\_US.UTF-8, LC\_COLLATE=C, LC\_MONETARY=en\_US.UTF-8, LC\_MESSAGES=en\_US.UTF-8, LC\_PAPER=en\_US.UTF-8, LC\_NAME=C, LC\_ADDRESS=C, LC\_TELEPHONE=C, LC\_MEASUREMENT=en\_US.UTF-8, LC\_IDENTIFICATION=C
- Running under: Ubuntu 18.04.3 LTS
- Matrix products: default
- BLAS: /home/biocbuild/bbs-3.10-bioc/R/lib/libRblas.so
- LAPACK: /home/biocbuild/bbs-3.10-bioc/R/lib/libRlapack.so
- Base packages: base, datasets, grDevices, graphics, methods, parallel, stats, utils
- Other packages: AnnotationHub 2.18.0, Biobase 2.46.0, BiocFileCache 1.10.0, BiocGenerics 0.32.0, ExperimentHub 1.12.0, MetaGxPancreas 1.6.0, dbplyr 1.4.2, impute 1.60.0, lattice 0.20-38, xtable 1.8-4
- Loaded via a namespace (and not attached): AnnotationDbi 1.48.0, BiocManager 1.30.9, BiocParallel 1.20.0, BiocVersion 3.10.1, DBI 1.0.0, DelayedArray 0.12.0, GenomeInfoDb 1.22.0, GenomeInfoDbData 1.2.2, GenomicRanges 1.38.0, IRanges 2.20.0, Matrix 1.2-17, R6 2.4.0, RCurl 1.95-4.12, RSQLite 2.1.2, Rcpp 1.0.2, S4Vectors 0.24.0, SummarizedExperiment 1.16.0, XVector 0.26.0, assertthat 0.2.1, backports 1.1.5, bit 1.1-14, bit64 0.9-7, bitops 1.0-6, blob 1.2.0, compiler 3.6.1, crayon 1.3.4, curl 4.2, digest 0.6.22, dplyr 0.8.3, fastmap 1.0.1, glue 1.3.1, grid 3.6.1, htmltools 0.4.0, httpuv 1.5.2, httr 1.4.1, interactiveDisplayBase 1.24.0, later 1.0.0, magrittr 1.5, matrixStats 0.55.0, memoise 1.1.0, mime 0.7, pillar 1.4.2, pkgconfig 2.0.3, promises 1.1.0, purrr 0.3.3, rappdirs 0.3.1, rlang 0.4.1, shiny 1.4.0, stats4 3.6.1, tibble 2.1.3, tidyselect 0.2.5, tools 3.6.1, vctrs 0.2.0, yaml 2.2.0, zeallot 0.1.0, zlibbioc 1.32.0